## 第**5**章 メッセージ集

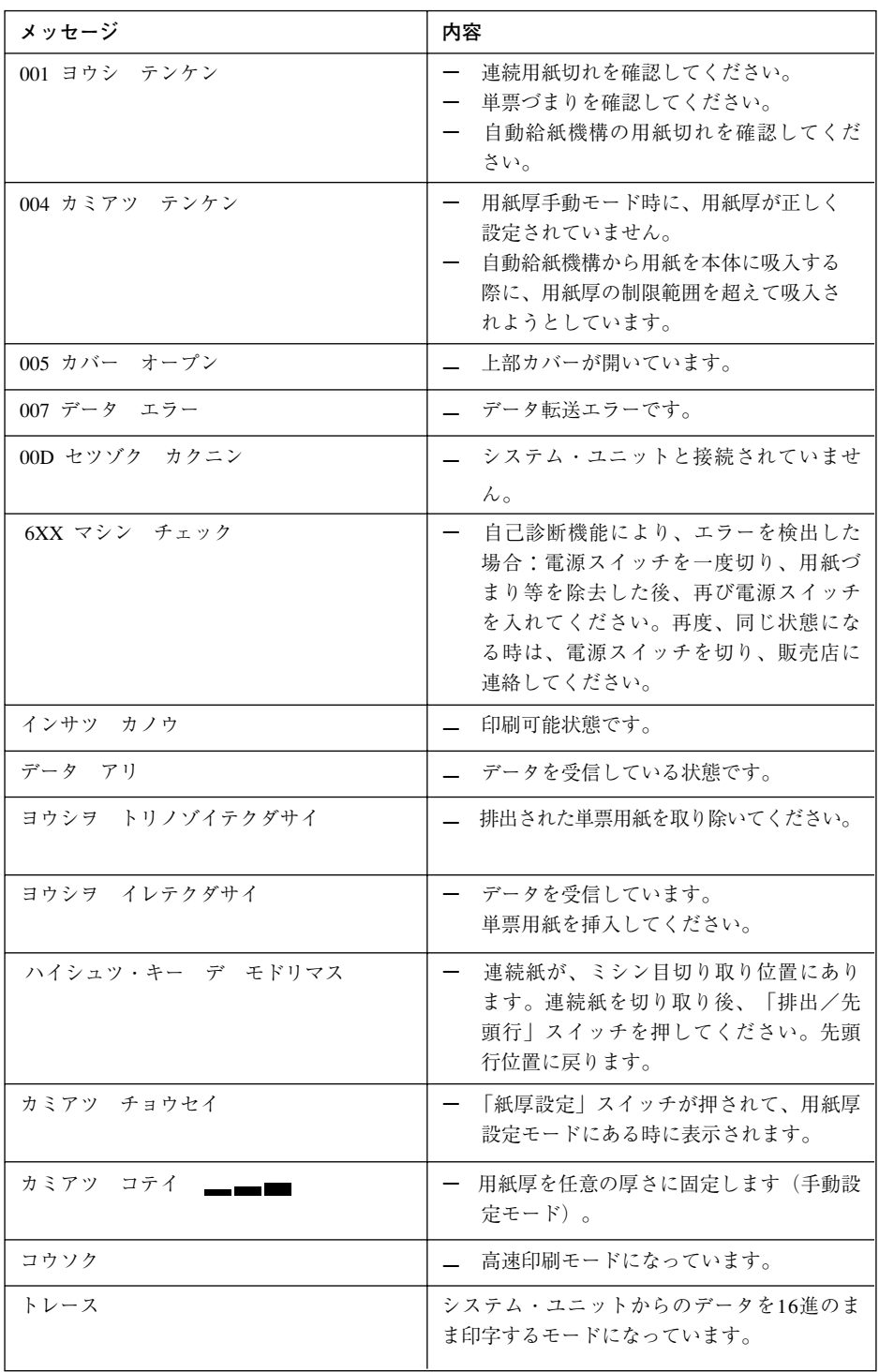

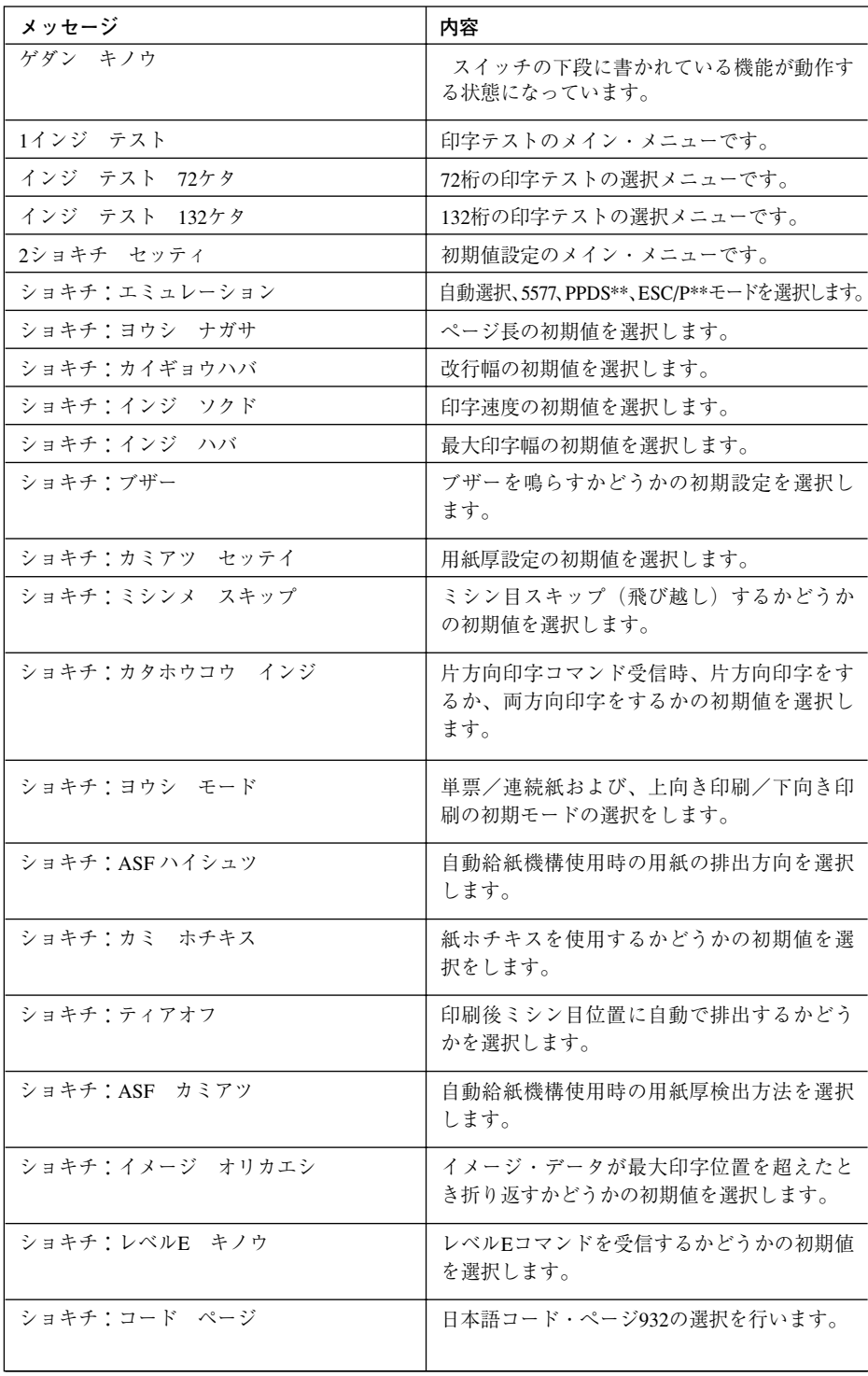

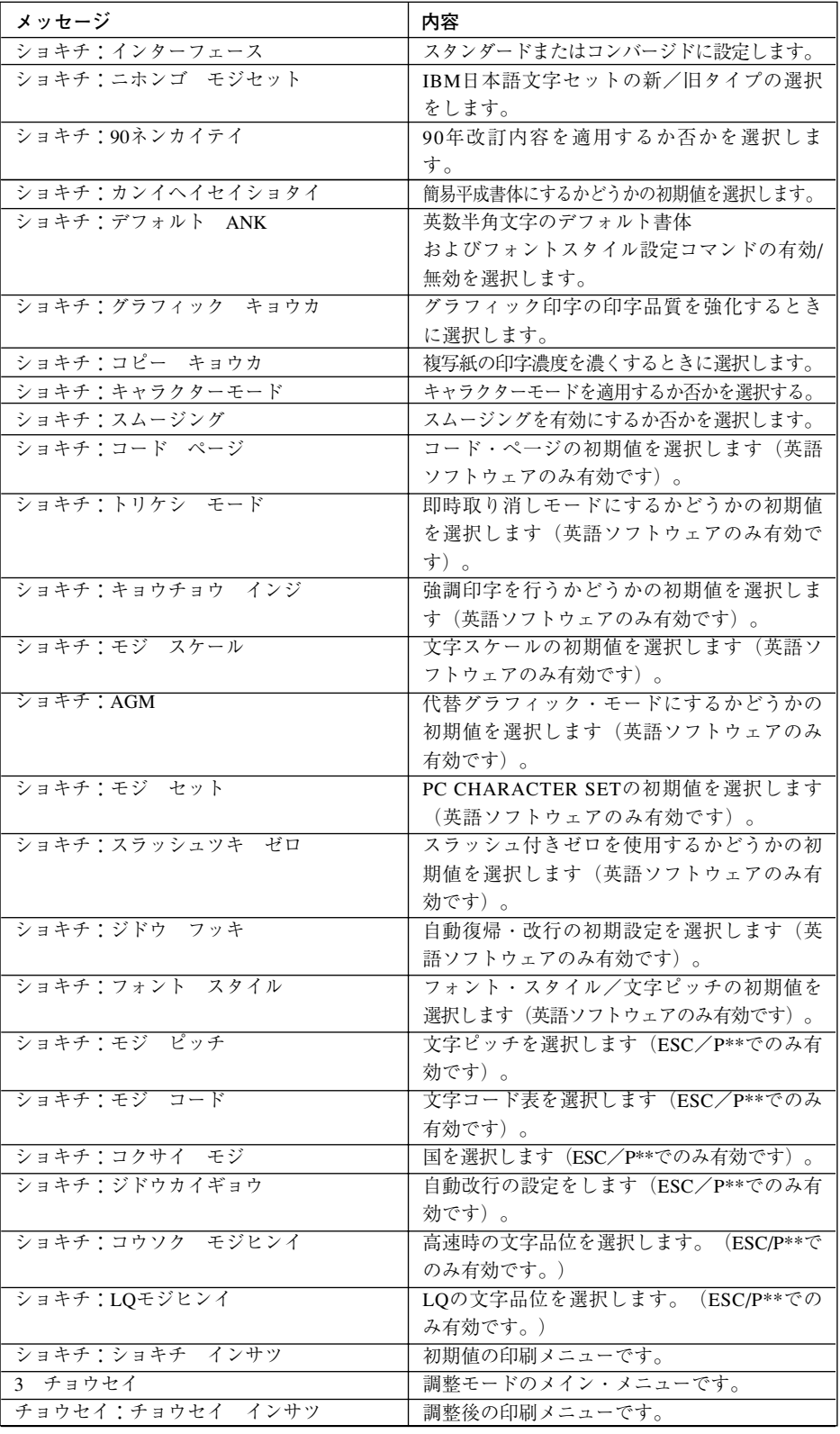

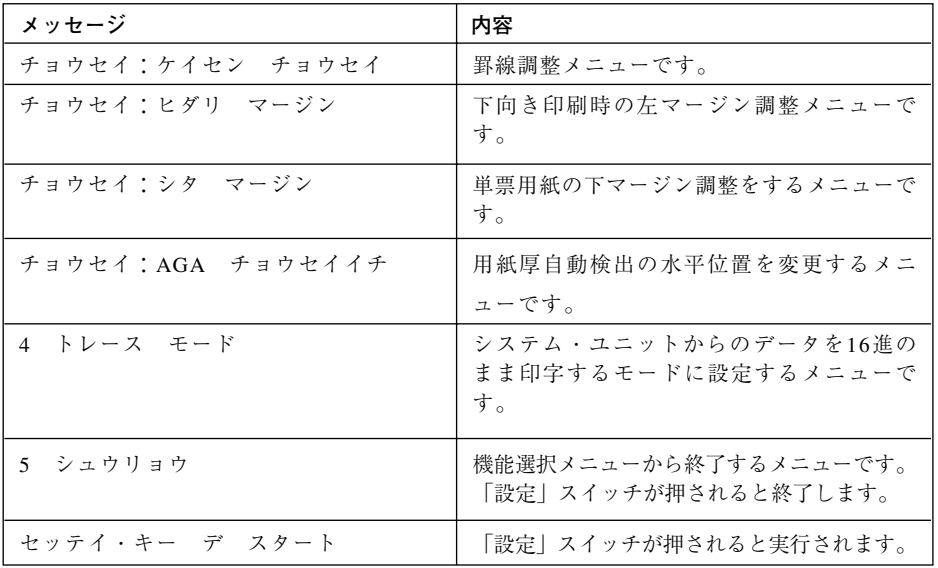